# Politechnika Krakowska im. Tadeusza Kościuszki

# Karta przedmiotu

obowiązuje studentów rozpoczynających studia w roku akademickim 2020/2021

Wydział Inżynierii Środowiska i Energetyki

Kierunek studiów: Geoinformatyka Profil: Ogólnoakademicki Profil: Ogólnoakademicki

Forma sudiów: stacjonarne Kod kierunku: 12

Stopień studiów: I

Specjalności: bez specjalności

### 1 Informacje o przedmiocie

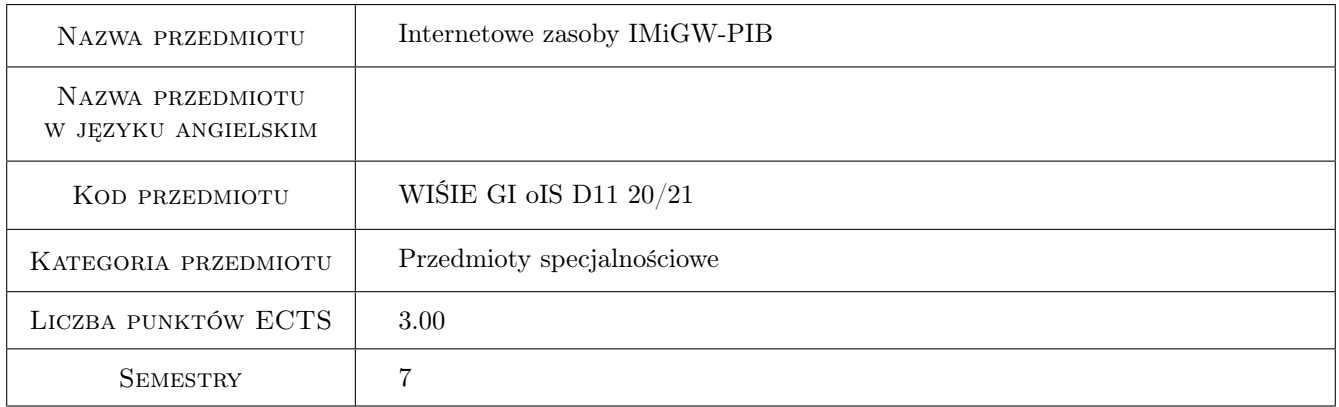

### 2 Rodzaj zajęć, liczba godzin w planie studiów

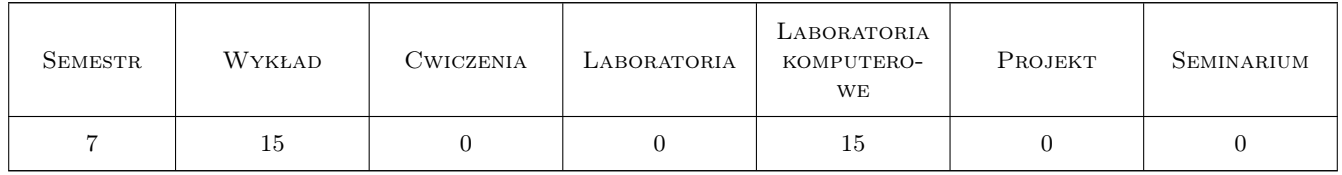

### 3 Cele przedmiotu

- Cel 1 Zapoznanie studentów z historią pomiarów Instytutu Meteorologii i Gospodarki Wodnej Państwowy Instytut Badawczy (IMGW-PIB), jak również z siecią stacji pomiarowych oraz z aktualną ogólnie dostępną Centralną Bazą Danych Historycznych IMGW-PIB (CBDH).
- Cel 2 Wskazanie możliwości wykorzystania danych hydrologiczno meteorologicznych stanowiących podstawę działalności inżynierskiej.

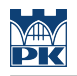

### 4 Wymagania wstępne w zakresie wiedzy, umiejętności i innych **KOMPETENCJI**

- 1 Podstawy matematyki, statystyki
- 2 Znajomość oprogramowania GIS
- 3 Zaliczone przedmioty: podstawy fizyki atmosfery, podstawy hydrauliki i hydrologii

### 5 Efekty kształcenia

- EK1 Wiedza Student posiada wiedzę z zakresu sieci posterunków pomiarach w Polsce, zna produkty IMGW-PIB w tym Internetową CBDH jak również zna warunki korzystania z niej na potrzeby wykonania opracowań inżynierskich.
- EK2 Umiejętności Student potrafi wykorzystać dane hydrologiczne jak również meteorologiczne zawarte w CBDH do sporządzenia prostych opracowań inżynierskich nie tylko w punkcie pomiarowym ale również z uwzględnieniem dużego obszaru.
- EK3 Umiejętności Student potrafi interpretować wyniki obliczonych charakterystyk hydrologicznych oraz meteorologicznych.
- EK4 Kompetencje społeczne Student potrafi pracować samodzielnie, jak również współpracować w zespole nad wyznaczonym zadaniem, rozumie potrzeby wykorzystania wiedzy w rozwiązywaniu realnych problemów w gospodarce

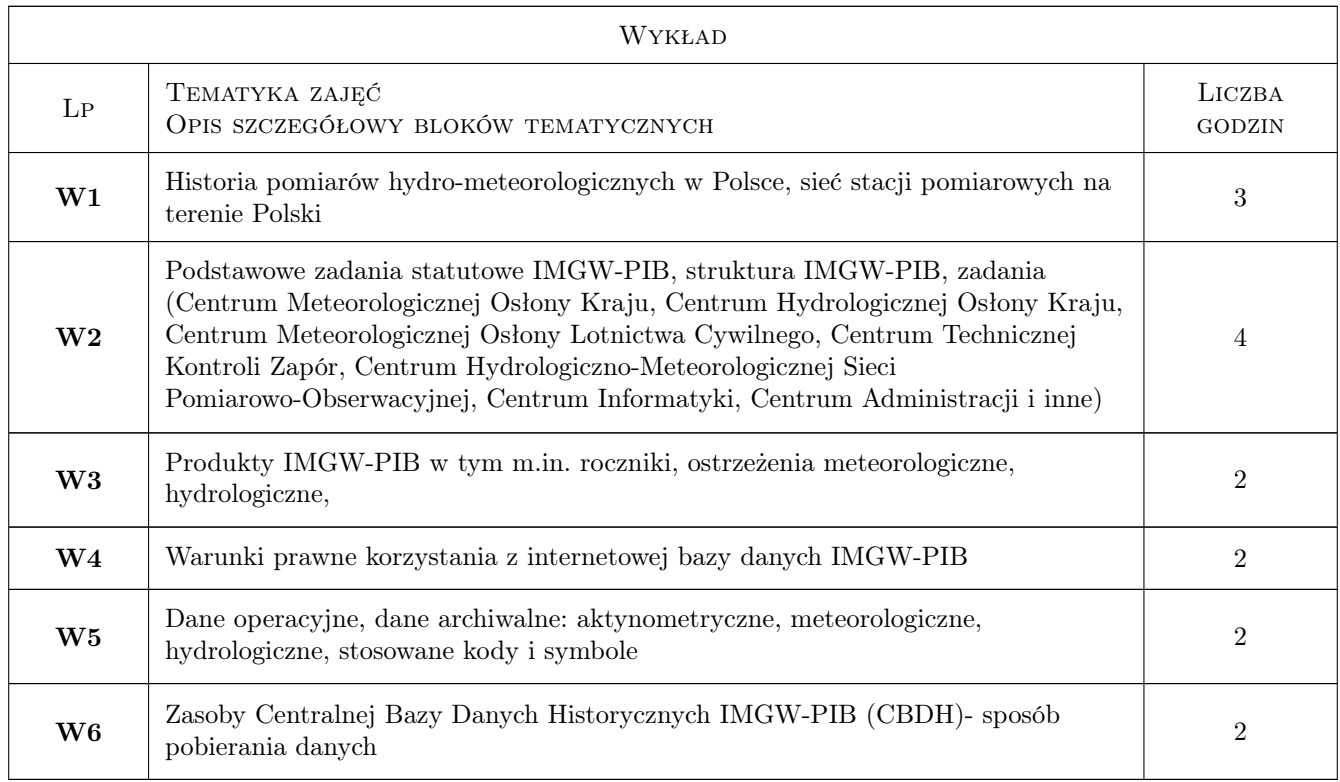

### 6 Treści programowe

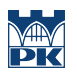

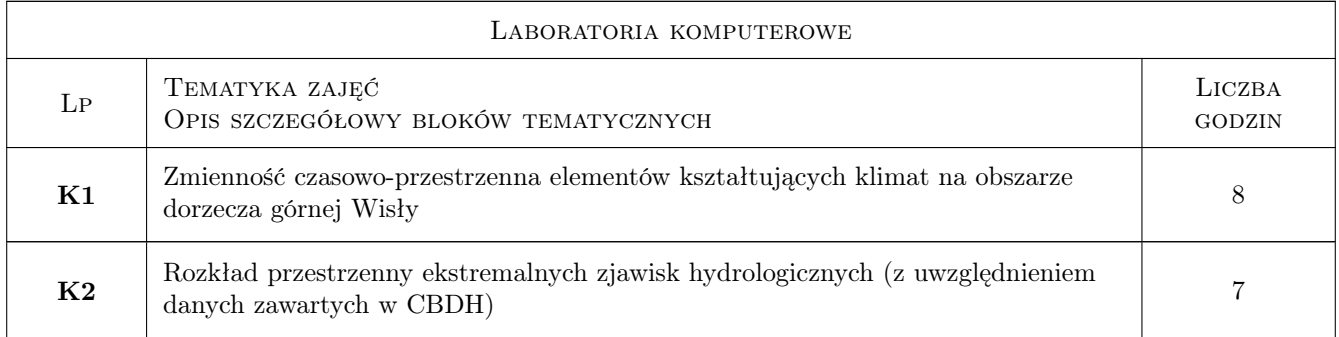

### 7 Narzędzia dydaktyczne

- N1 Wykłady
- N2 Laboratorium komputerowe
- N3 Dyskusja
- N4 Konsultacje

# 8 Obciążenie pracą studenta

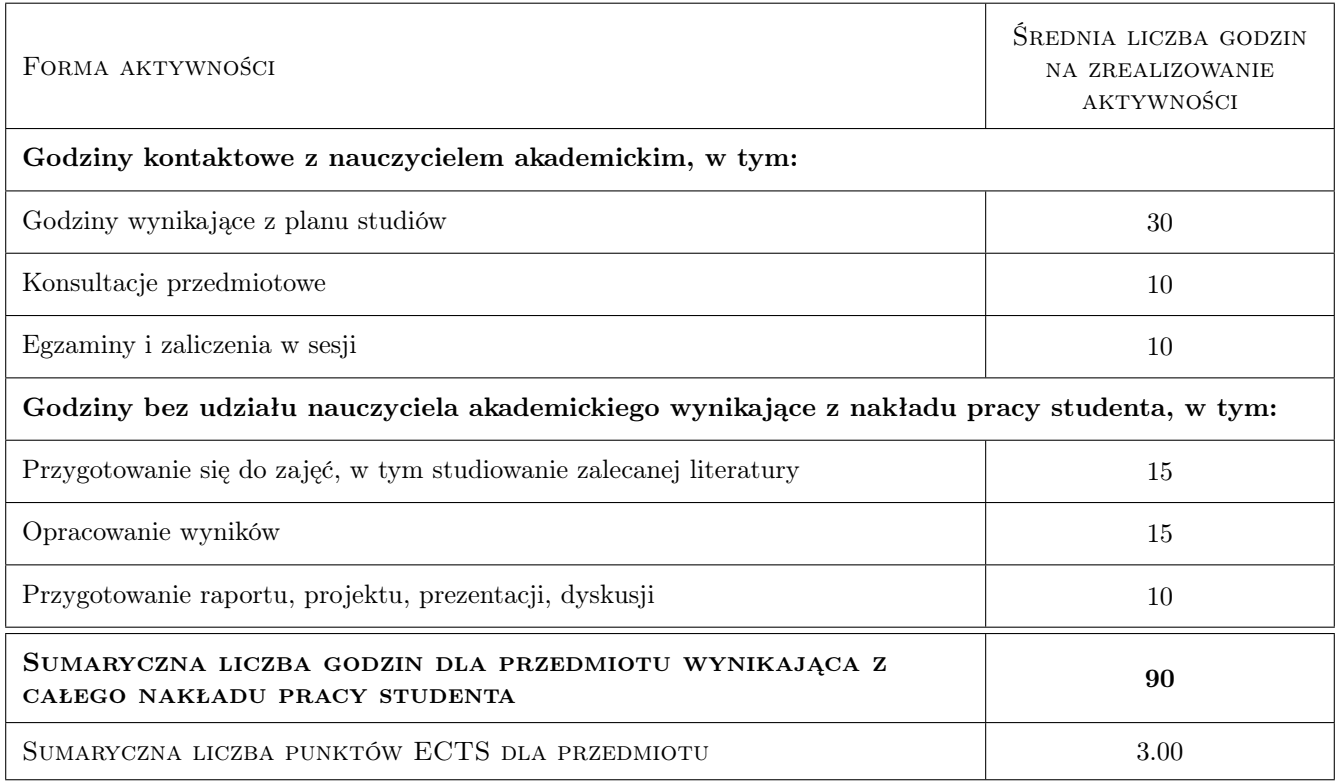

### 9 Sposoby oceny

Ocena końcowa: 0.5\*ocena z egzaminu +0.5\* ocena z ćwiczeń lab. komputerowych

#### Ocena formująca

- F1 Sprawozdania z ćwiczeń lab. komputerowych
- F2 Test/Kolokwium/Odpowiedź

#### Ocena podsumowująca

- P1 Egzamin pisemny
- P2 Średnia arytmetyczna ocen formujących

#### Warunki zaliczenia przedmiotu

- W1 Pozytywna ocena z ćwiczeń lab. komputerowych
- W2 Obecność na ćwiczeniach lab. komputerowych: 100%

#### Kryteria oceny

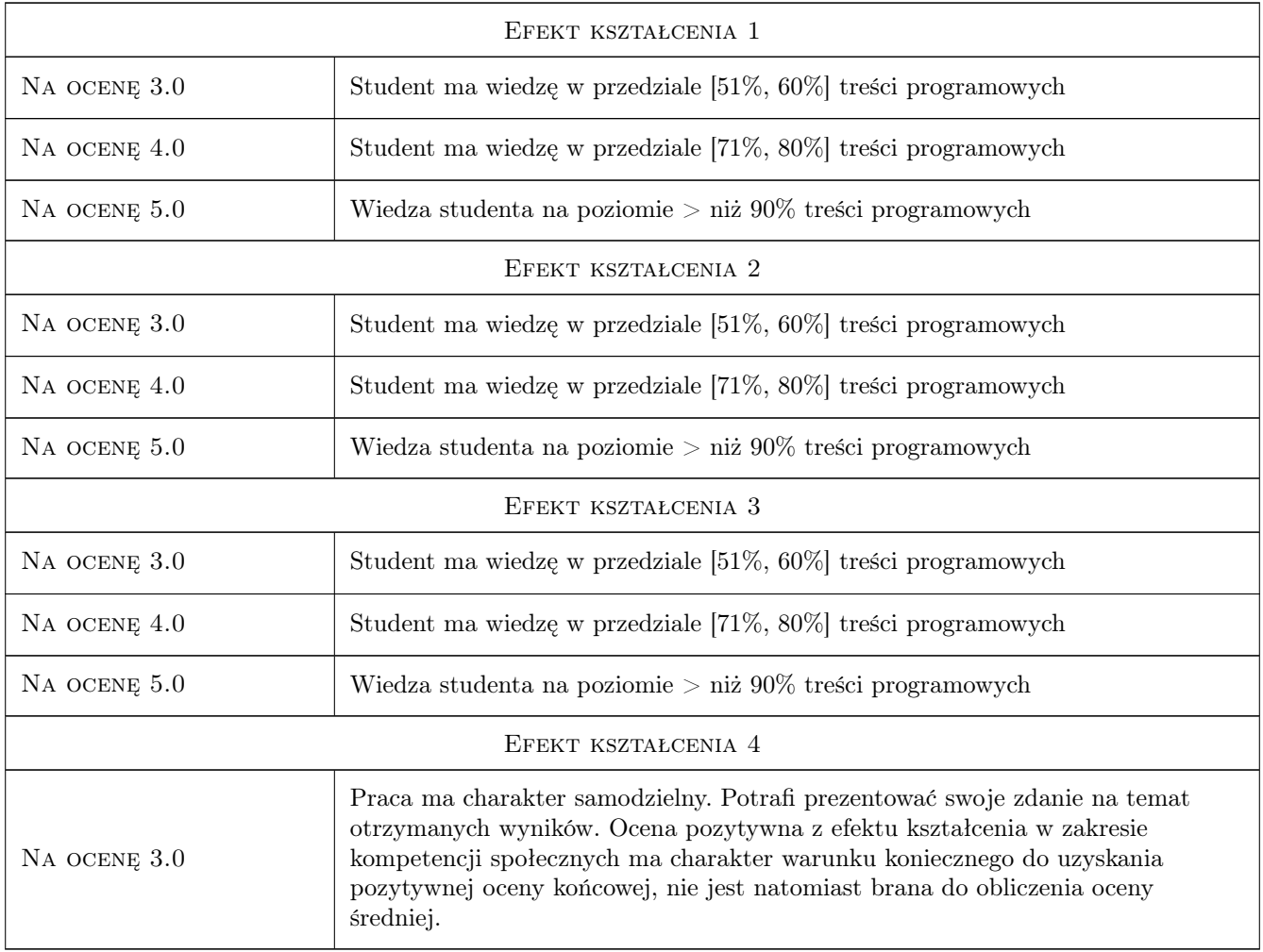

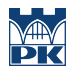

### 10 Macierz realizacji przedmiotu

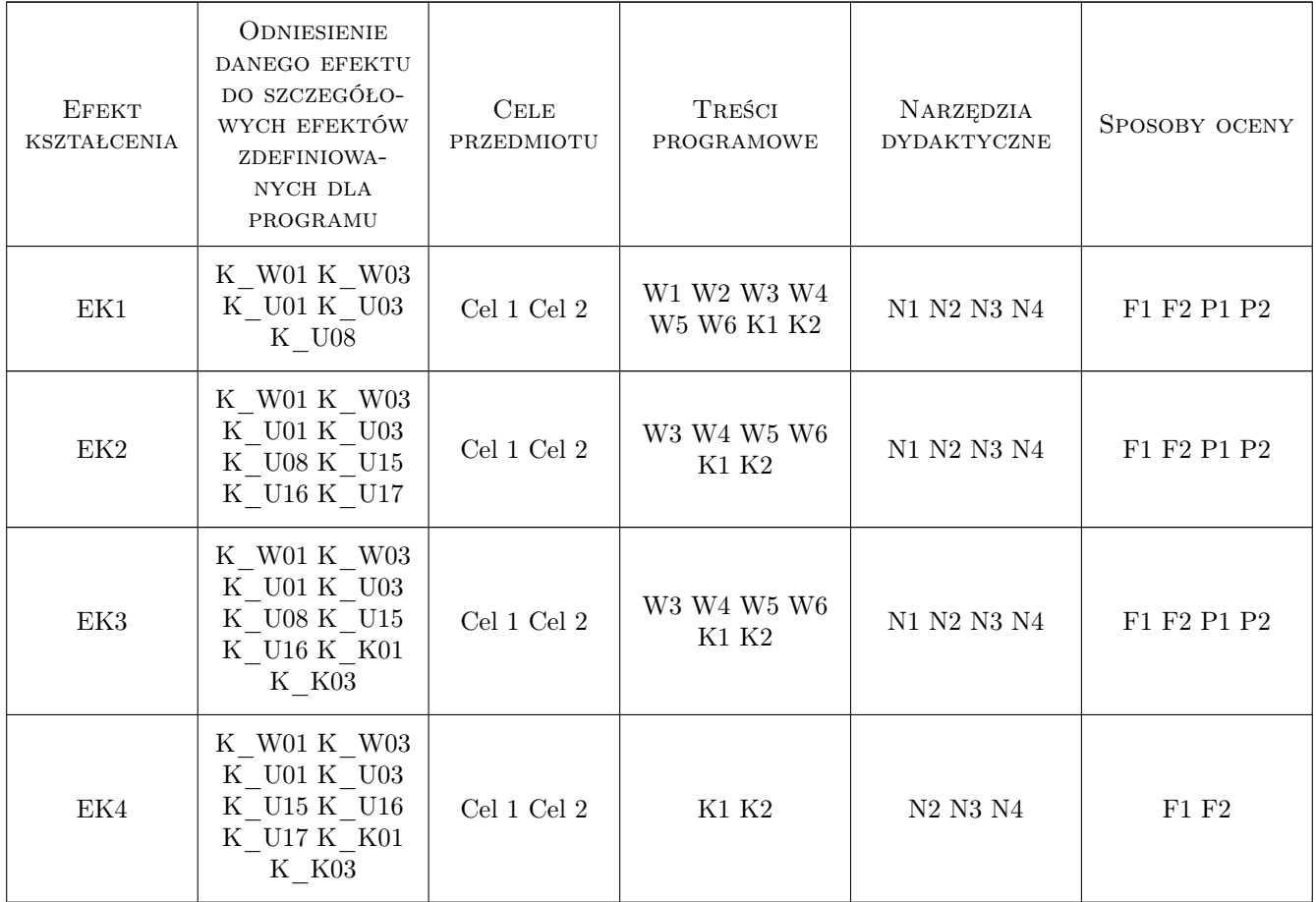

### 11 Wykaz literatury

#### Literatura podstawowa

- $[1]$  https:// danepubliczne., imgw.pl, 0,
- $[6]$  https:// dane.imgw.pl/, data/dane\_pomiarowo\_obserwacyjne/, 0,

### 12 Informacje o nauczycielach akademickich

#### Osoba odpowiedzialna za kartę

dr hab. inż. Marta Cebulska (kontakt: marta.cebulska@pk.edu.pl)

#### Osoby prowadzące przedmiot

1 dr inż. Marta Cebulska (kontakt: marta.cebulska@pk.edu.pl)

2 dr inż. Elżbieta Jarosińska (kontakt: elzbieta.jarosinska@pk.edu.pl)

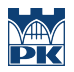

## 13 Zatwierdzenie karty przedmiotu do realizacji

(miejscowość, data) (odpowiedzialny za przedmiot) (dziekan)

PRZYJMUJĘ DO REALIZACJI (data i podpisy osób prowadzących przedmiot)

. . . . . . . . . . . . . . . . . . . . . . . . . . . . . . . . . . . . . . . . . . . . . . . .

. . . . . . . . . . . . . . . . . . . . . . . . . . . . . . . . . . . . . . . . . . . . . . . .